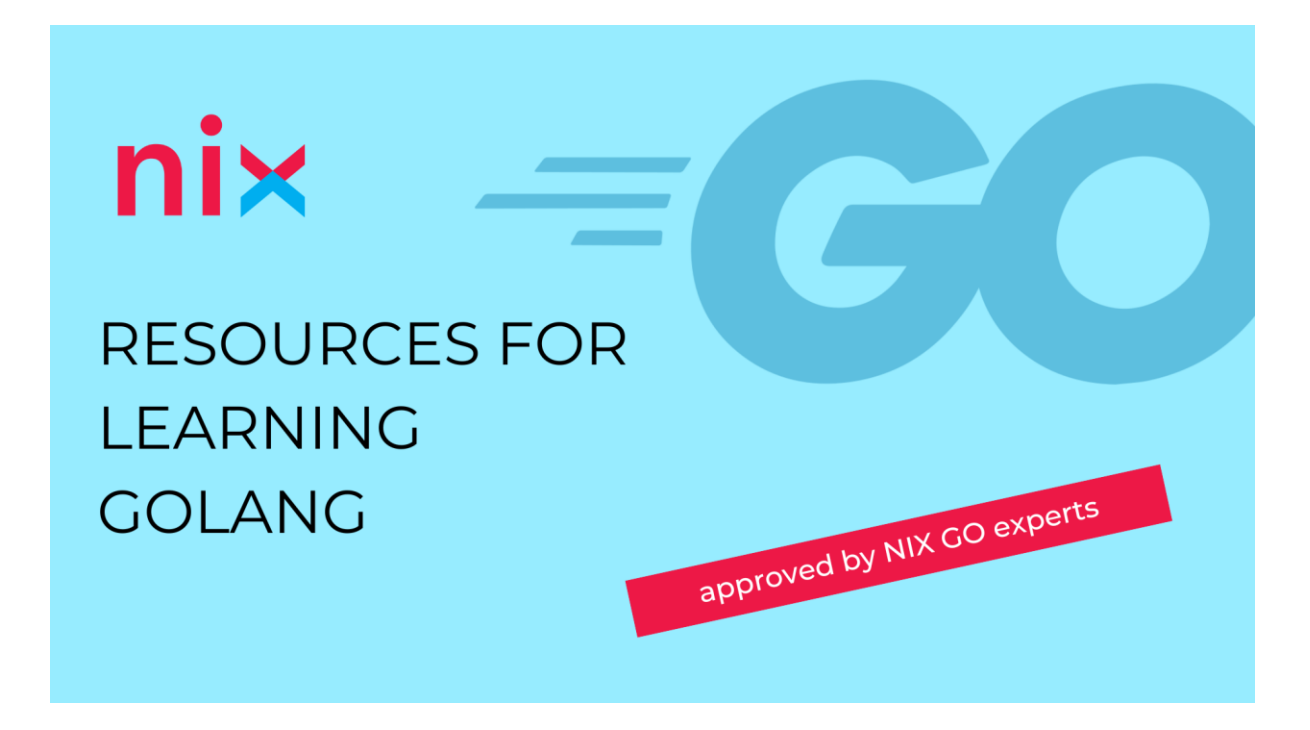

Go is an open-source programming language which allows you to create robust and effective applications of any level of complexity.

Its concurrency mechanisms allow developing programs which use the capabilities of multi-core machines in the most efficient way. Go is compiled quickly to machine code and uses a convenient mechanism of garbage collection. This quick, static typed compiled language is comparable with dynamically typed interpreted languages in terms of convenience.

#### **Books on Go**

- 1. [An Introduction to Programming in Go](https://www.golang-book.com/books/intro) a good book for beginners
- 2. [Learning Go: An Idiomatic Approach to](https://www.amazon.com/Learning-Go-Idiomatic-Real-World-Programming/dp/1492077216) Real-World Go Programming a good book for beginners
- 3. [The Go Programming Language](http://www.gopl.io/) the book on basics of Go from Google's Go team member.
- 4. [Go Design Patterns](https://www.packtpub.com/product/go-design-patterns/9781786466204) design patterns for Go applications.
- 5. [Level Up Your Web Apps With Go](https://www.sitepoint.com/premium/books/level-up-your-web-apps-with-go) improve your applications using Go.

Online tutorials and other useful resources:

- 1. [A tour of the Go programming language](https://go.dev/tour/welcome/1) an interactive tour on Go
- 2. [Effective](https://go.dev/doc/effective_go) Go tips on writing clear, idiomatic Go code.
- 3. [Go by Example](https://gobyexample.com/) examples of solving typical problems with Go
- 4. [The Go Programming Language on Reddit](https://www.reddit.com/r/golang/) the community of Go developers on Reddit
- 5. [Awesome Go](https://github.com/avelino/awesome-go) a curated list of awesome Go frameworks, libraries and software.

### **Databases**

- 1. [MySQL. Notes for Professionals book](https://books.goalkicker.com/MySQLBook/) covers almost all basic operations with DB.
- 2. [PostgreSQL. Notes for Professionals book](https://goalkicker.com/PostgreSQLBook/) learn relational databases through the examples on PostgreSQL.

3. [MongoDB: The Definitive Guide](https://www.amazon.com/MongoDB-Definitive-Powerful-Scalable-Storage/dp/1491954469/ref=sr_1_1) - this guide shows you the advantages of using document- oriented databases.

Online tutorials and other useful resources:

1. [SQL Tutorial](https://www.w3schools.com/sql/default.asp) - the SQL basics for beginners.

## **Javascript, HTML, CSS**

- 1. [HTML: HyperText Markup Language](https://developer.mozilla.org/en-US/docs/Web/HTML) tutorial on HTML.
- 2. [CSS: Cascading Style Sheets](https://developer.mozilla.org/en-US/docs/Web/CSS) tutorial on CSS.
- 3. A set of [You Don't Know JS](https://github.com/KBPsystem777/You-Dont-Know-JS) books. These books discuss and explain almost all the features of JS.
- 4. [Web technology for developers](https://developer.mozilla.org/en-US/docs/Web) Guide to the Web from Mozilla. Detailed analysis of the capabilities of JS/HTML/CSS and other technologies.

# **Digests**

1. <https://t.me/golang>

# **GIT**

- 1. [Pro Git book](https://git-scm.com/book/en/v2) this book contains all necessary information on Git usage.
- 2. [git-flow cheatsheet](http://danielkummer.github.io/git-flow-cheatsheet/index.html) the cheatsheet on basic usage and effects of git-flow operations